**证券帐户有多少股票?-股识吧**

 $F10$  $\sim$  2  $\sim$   $\sim$   $\sim$   $\sim$ 1.  $10$   $\cdots$   $\cdots$  $2.$  $3.$  $114$ 

 $1$ 

 $\overline{1/2}$ 

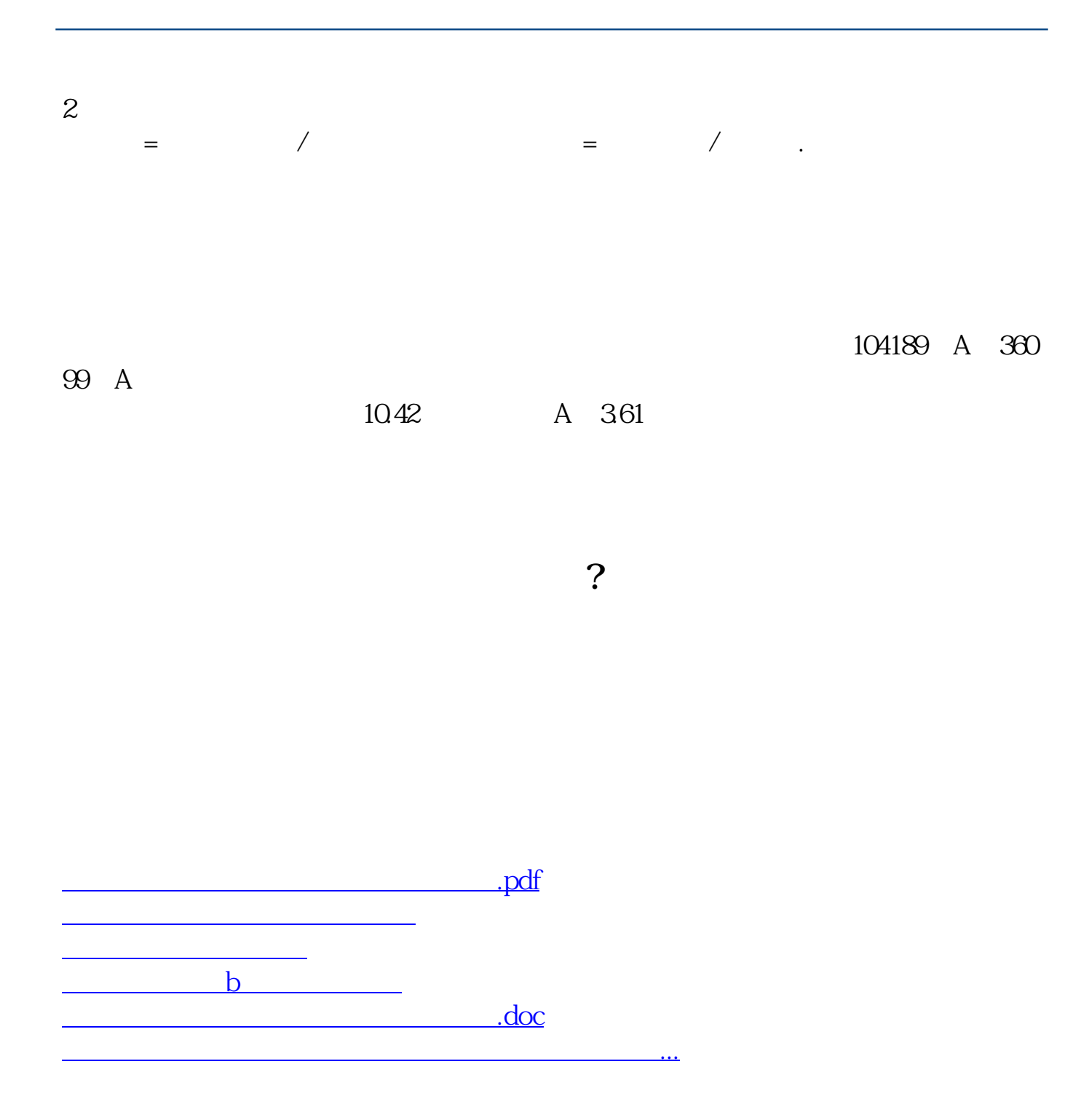

<https://www.gupiaozhishiba.com/store/45065228.html>